# **X AD TARGETING** *Specifications*

#### **Twitter Ad Targeting**

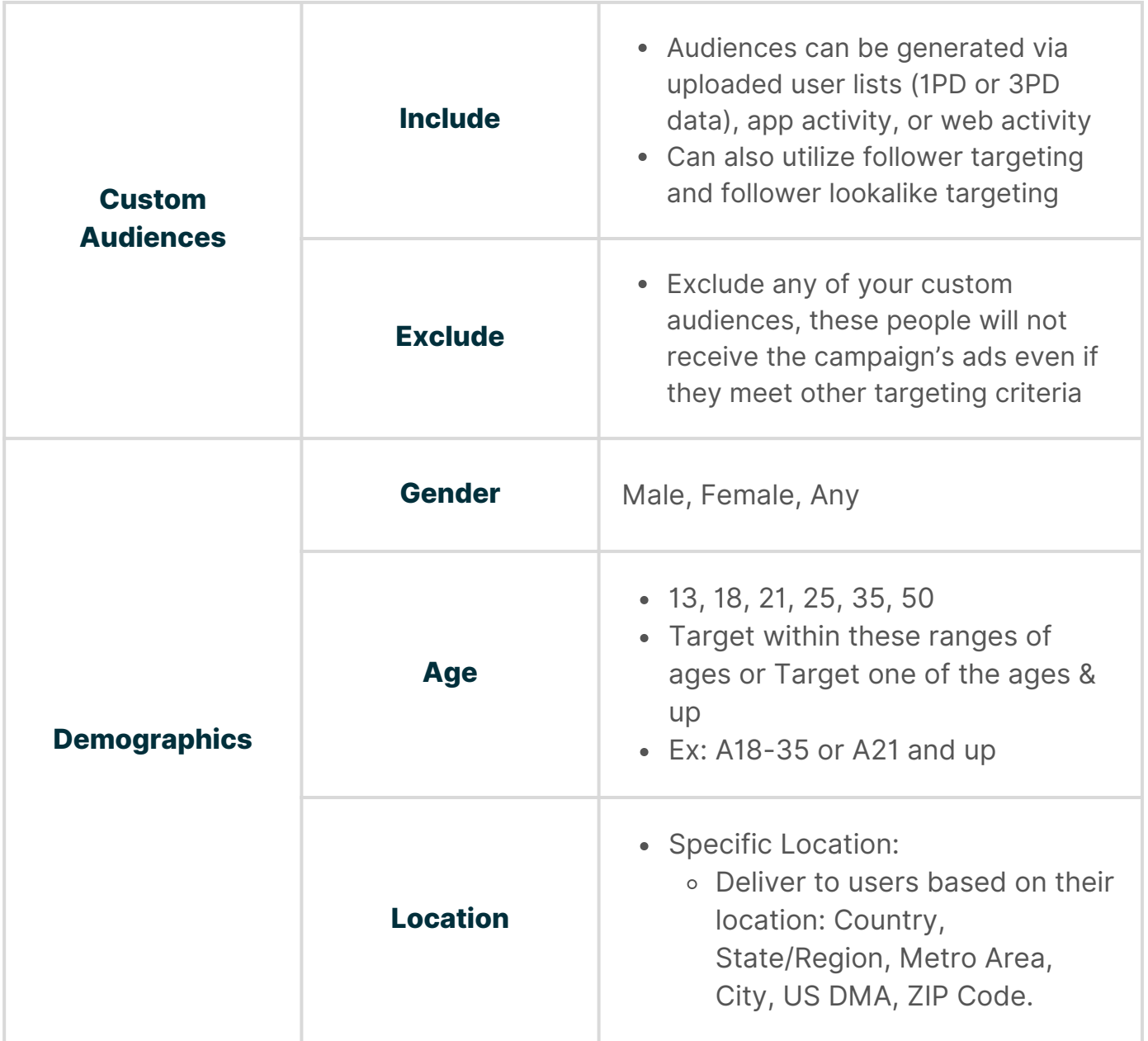

coegi

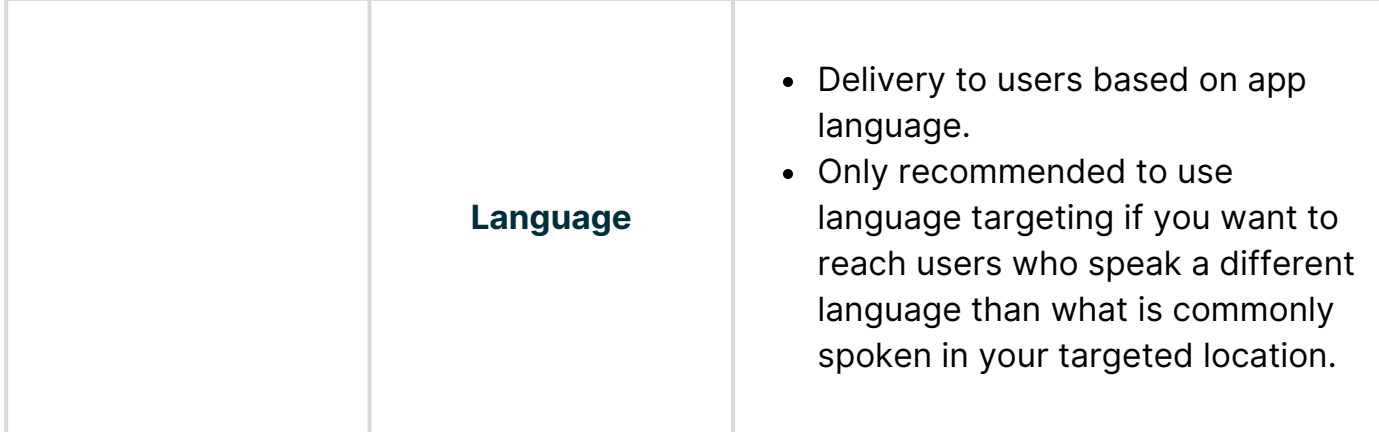

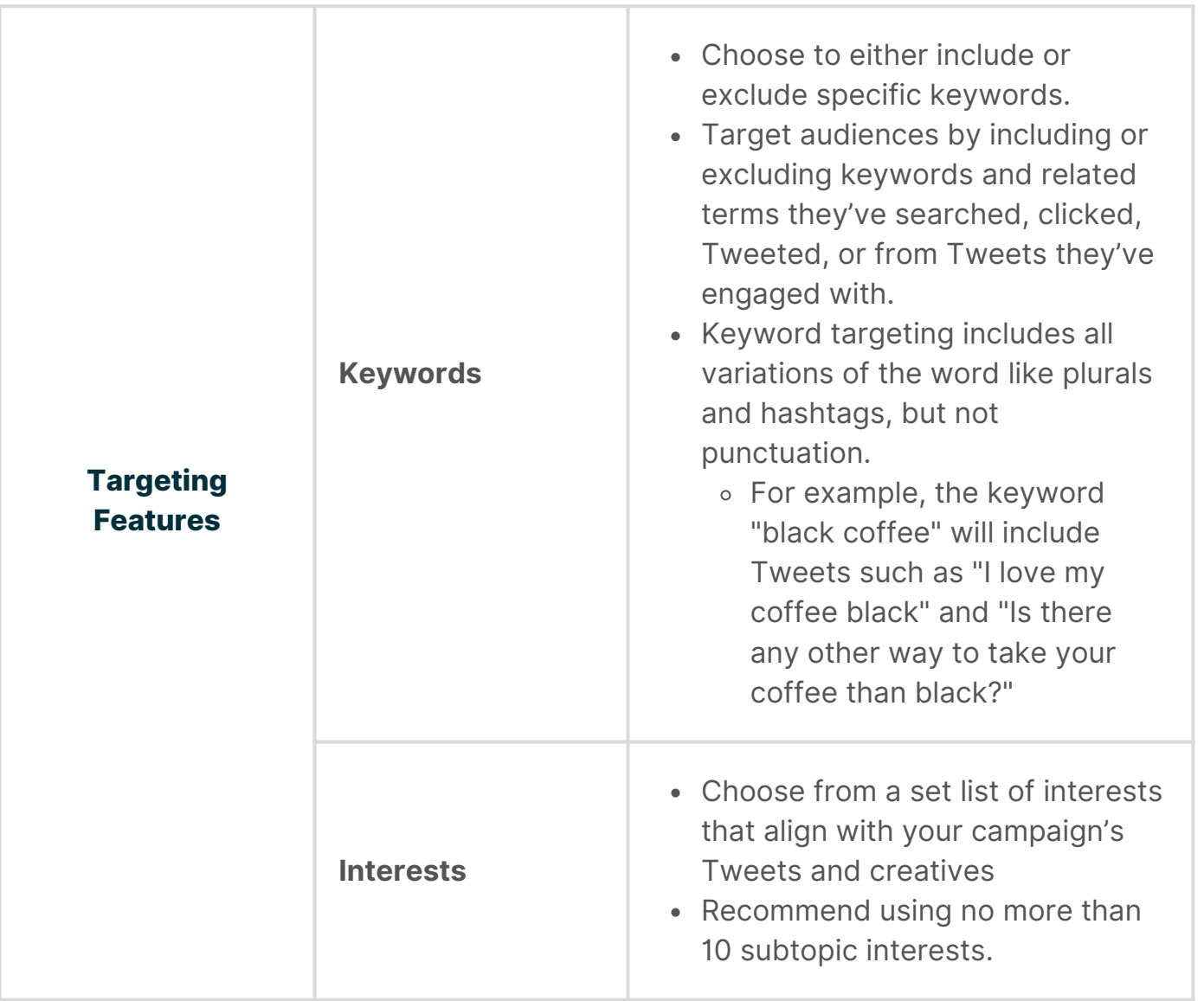

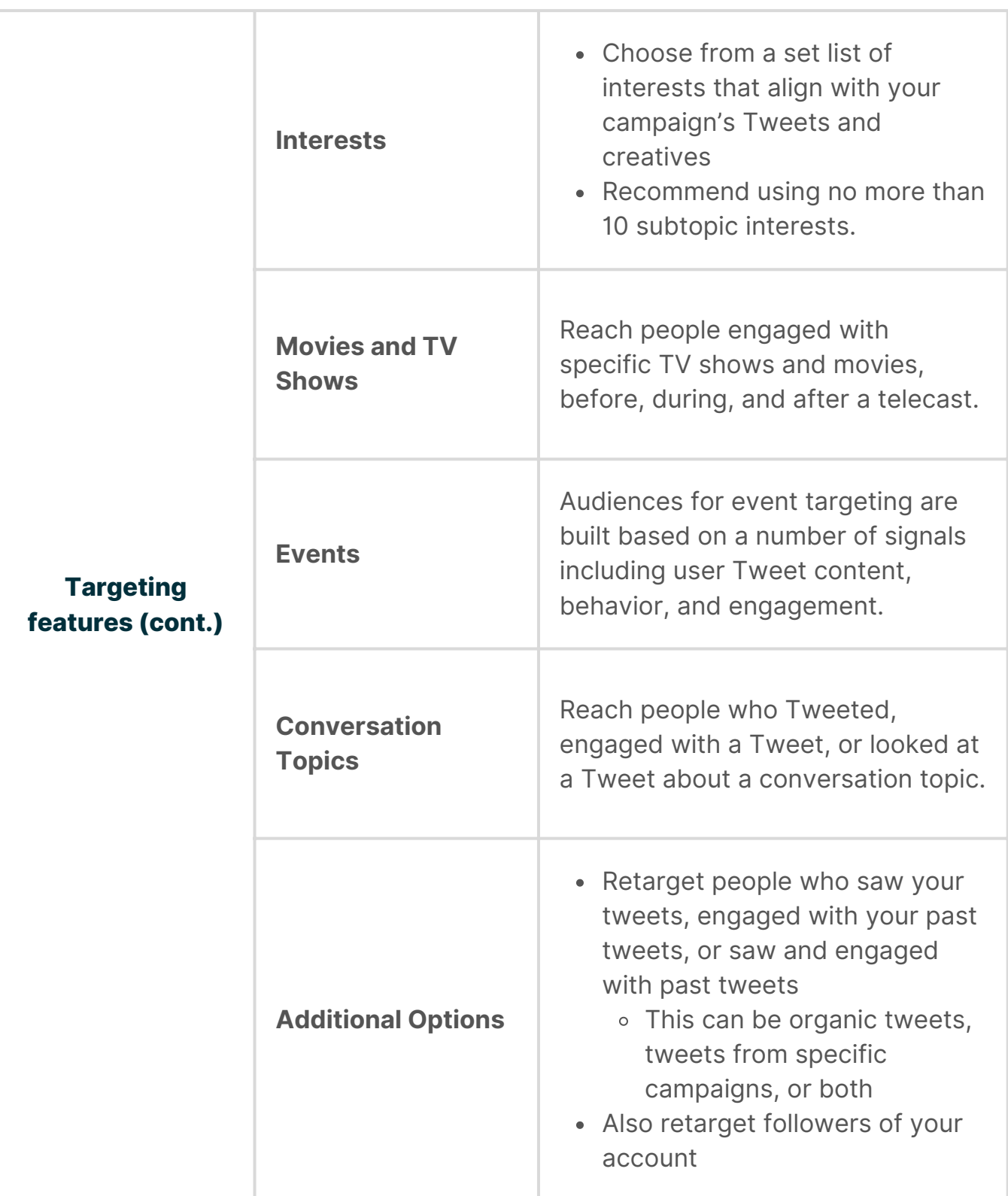

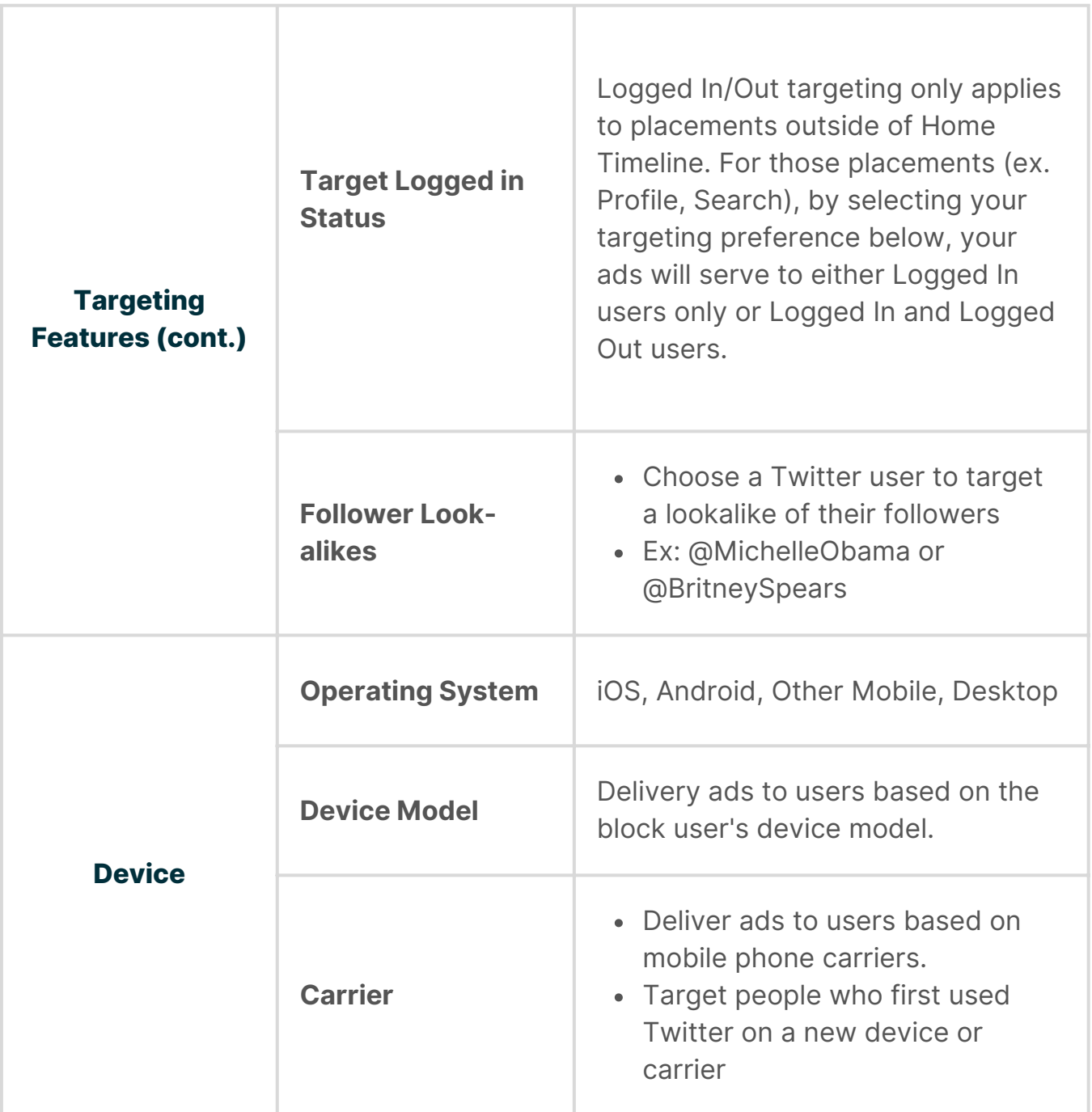

## **Location Targeting**

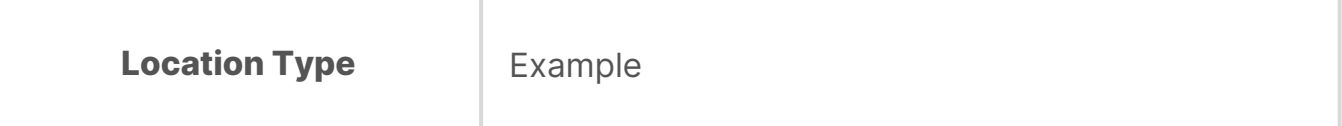

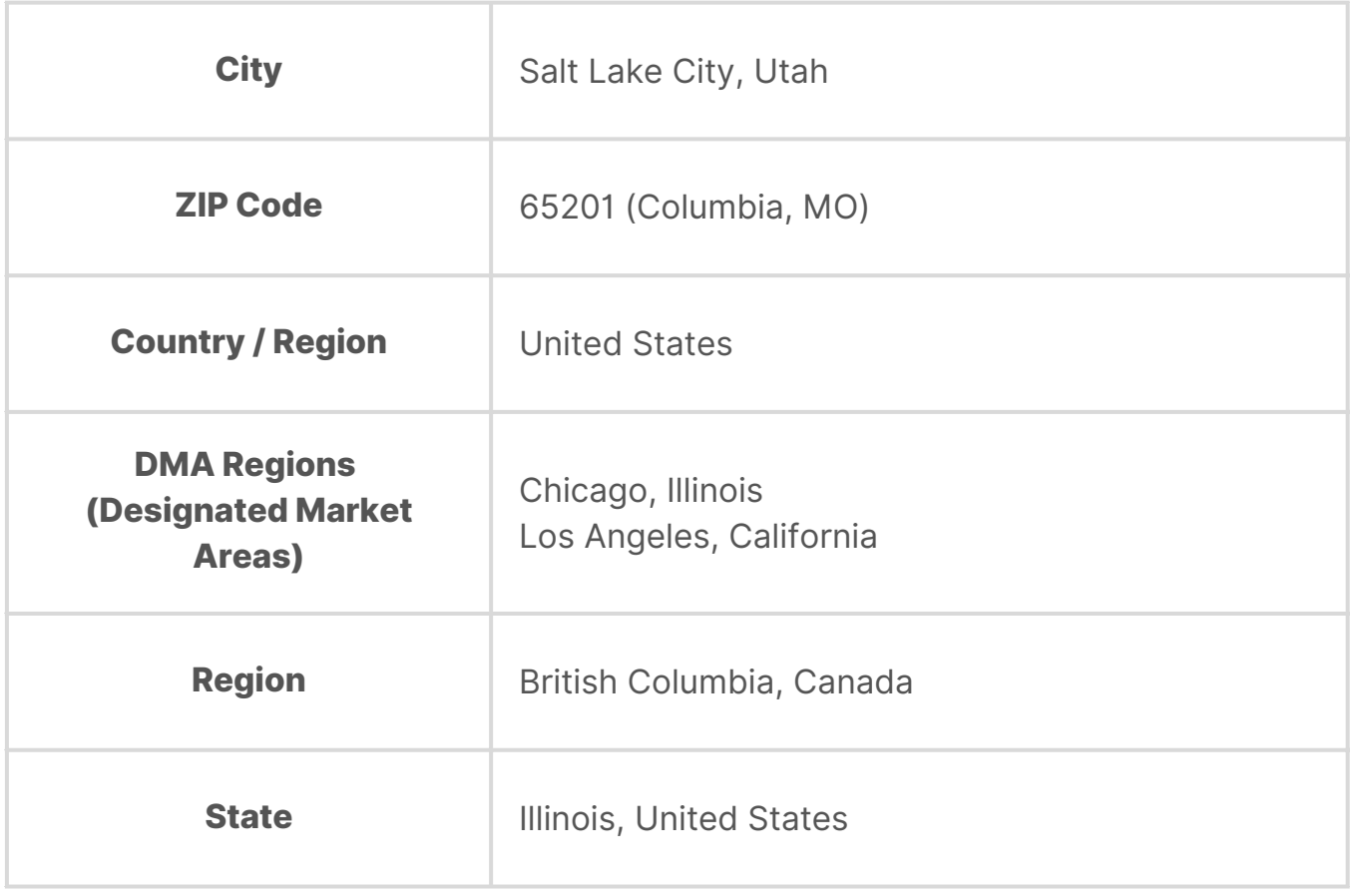

## **Targeting Strategy**

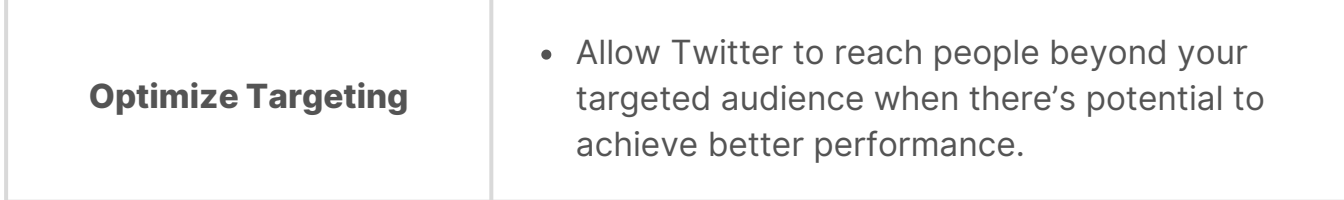

## **Delivery Options**

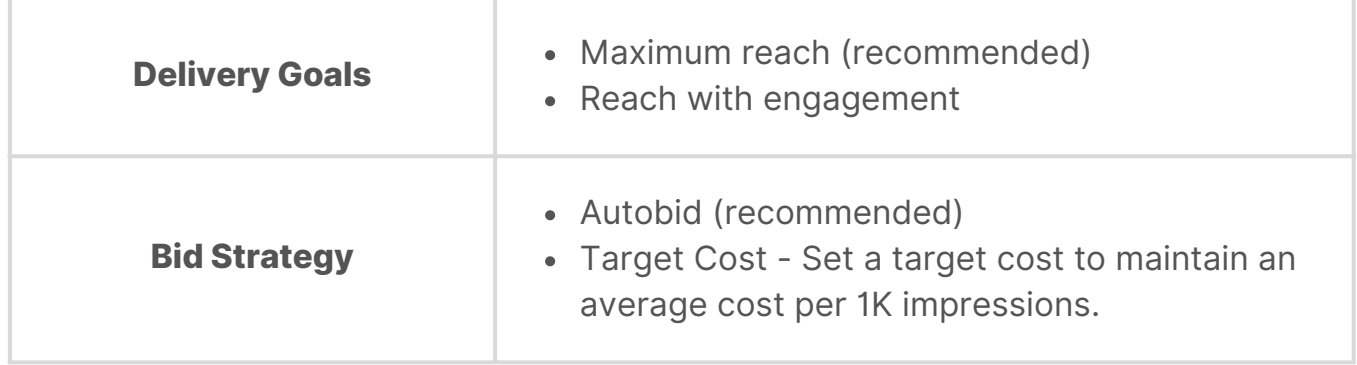

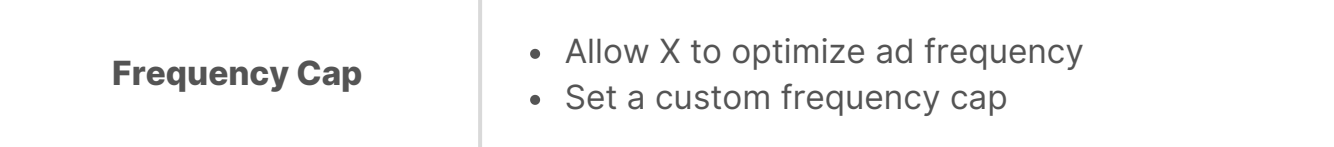

#### **Placements**

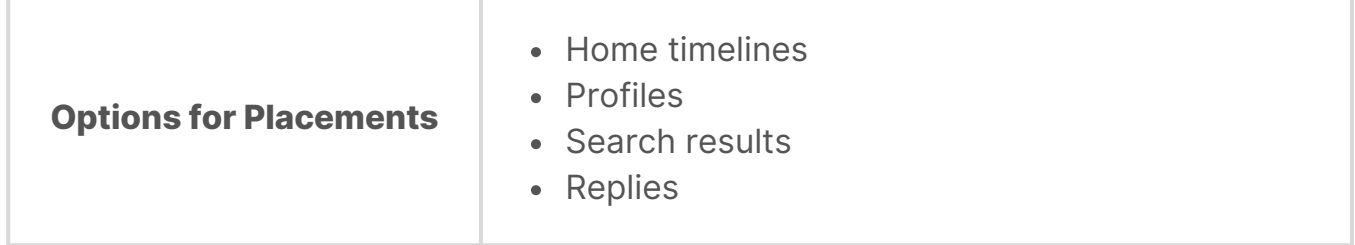

#### **Brand Safety Controls**

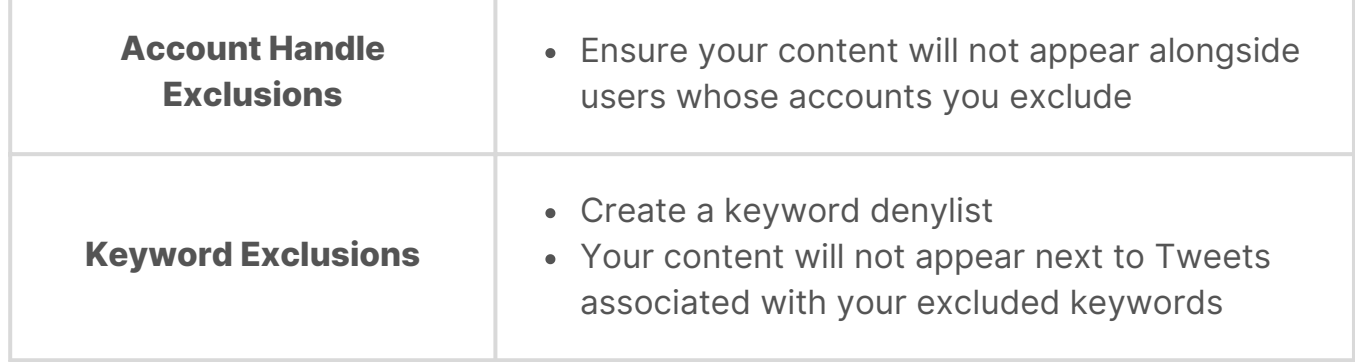